USO TPV CON TARJETAS FUERA DE LA ZONA €URO

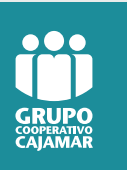

COMERCIOS

## Si tienes clientes extranjeros a los que les vas a cobrar por la compra de un producto o servicio, esta información te interesa.

Grupo Cooperativo Cajamar te ofrece, de forma gratuita, el servicio DCC Multidivisa (Dinamic Currency Conversion). Este servicio permite que tus clientes extranjeros puedan escoger la divisa con la que desean pagar sus compras a través de TPV usando su tarjeta VISA o Mastercard emitida en su país y en la moneda de origen (dólar USA, libra esterlina, yen…).

1 Al introducir el importe y la tarjeta del cliente extranjero, el TPV detectará automáticamente la posibilidad de aplicar el servicio. En ese caso, aparecerá en la pantalla del TPV la opción de elegir pagar la compra en euros o en la moneda del cliente. El TPV mostrará el mensaje 'Pase el terminal al titular'.

En ningún momento deberás intervenir en su nombre. Ofrece el terminal TPV al titular de la tarjeta para que visualice y escoja la moneda final de la transacción. Es por ello por lo que NO debes informarle de las opciones verbalmente ni hacer la selección en su nombre. Debe ser el titular de la tarjeta el que lea y escoja por si mismo, entre las opciones posibles que le ofrece el terminal.

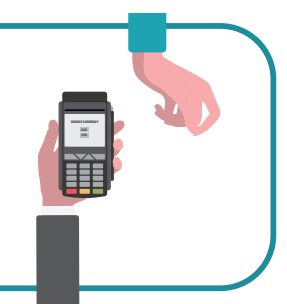

69,62 WHO STATES SERVICE WAS

4

2

El cliente, tras haber elegido por si mismo la opción deseada, te devolverá el TPV.

El TPV emitirá el justificante de la operación para el cliente, con todos los datos de la misma.

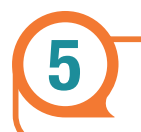